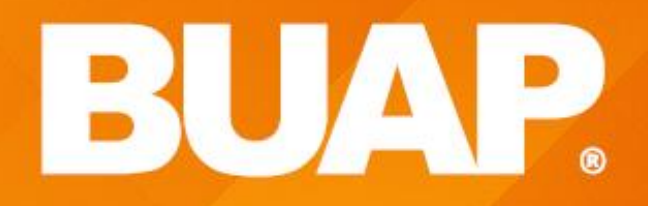

# **WING THEFIL BUAP**

h,

\*\* \*\*\*<br>\*\* \*\*

# Metodología de la Programación

UNIDAD 1. Diseño estructurado usando diagramas de flujo y pseudocódigo

# *Estructuras de Control*

- Si
- Si Si\_no Decisión
- 
- Según (expresion) Sea
- Para
- Mientras (Repetición
- Hacer Mientras.

#### Estructuras básicas

#### Secuencial

- Una acción después de la otra
- El flujo coincide con el orden físico en que se colocan las instrucciones.
- Es una secuencia lineal.

#### Sintaxis

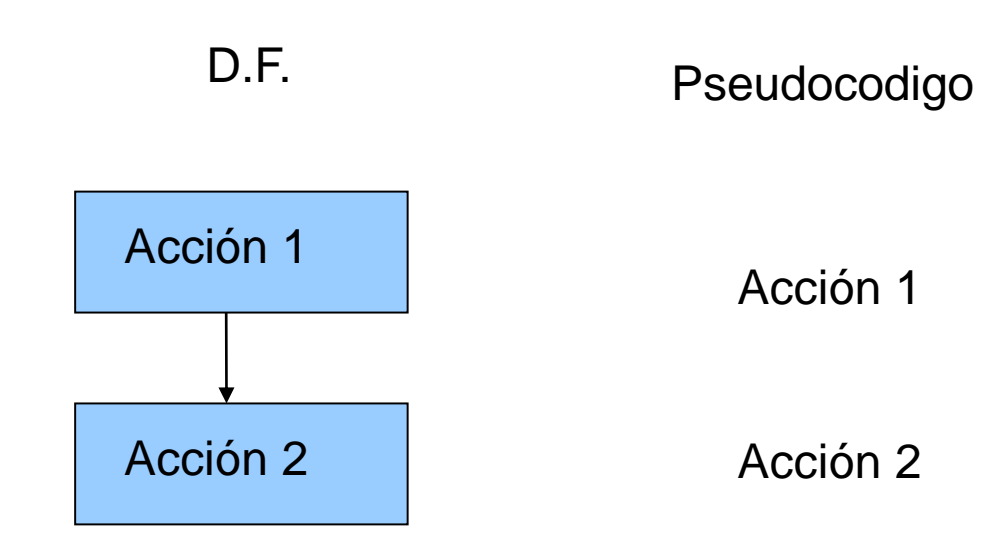

### Ejemplo 1: Restar 2 números

Pseudocodigo

Diagrama de Flujo

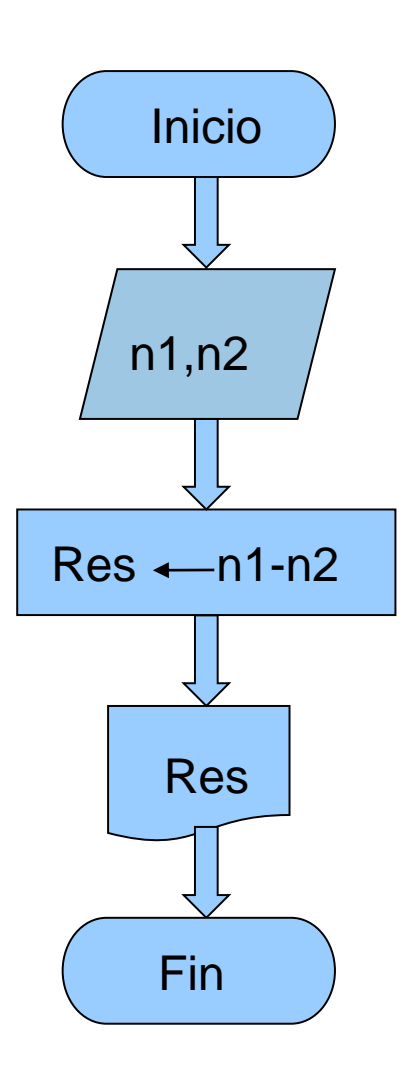

Algoritmo: Resta Entrada: n1,n2 Salida:Res Inicio Leer(n1,n2)  $Res$  n1-n2 Escribir(Res) **FinResta** 

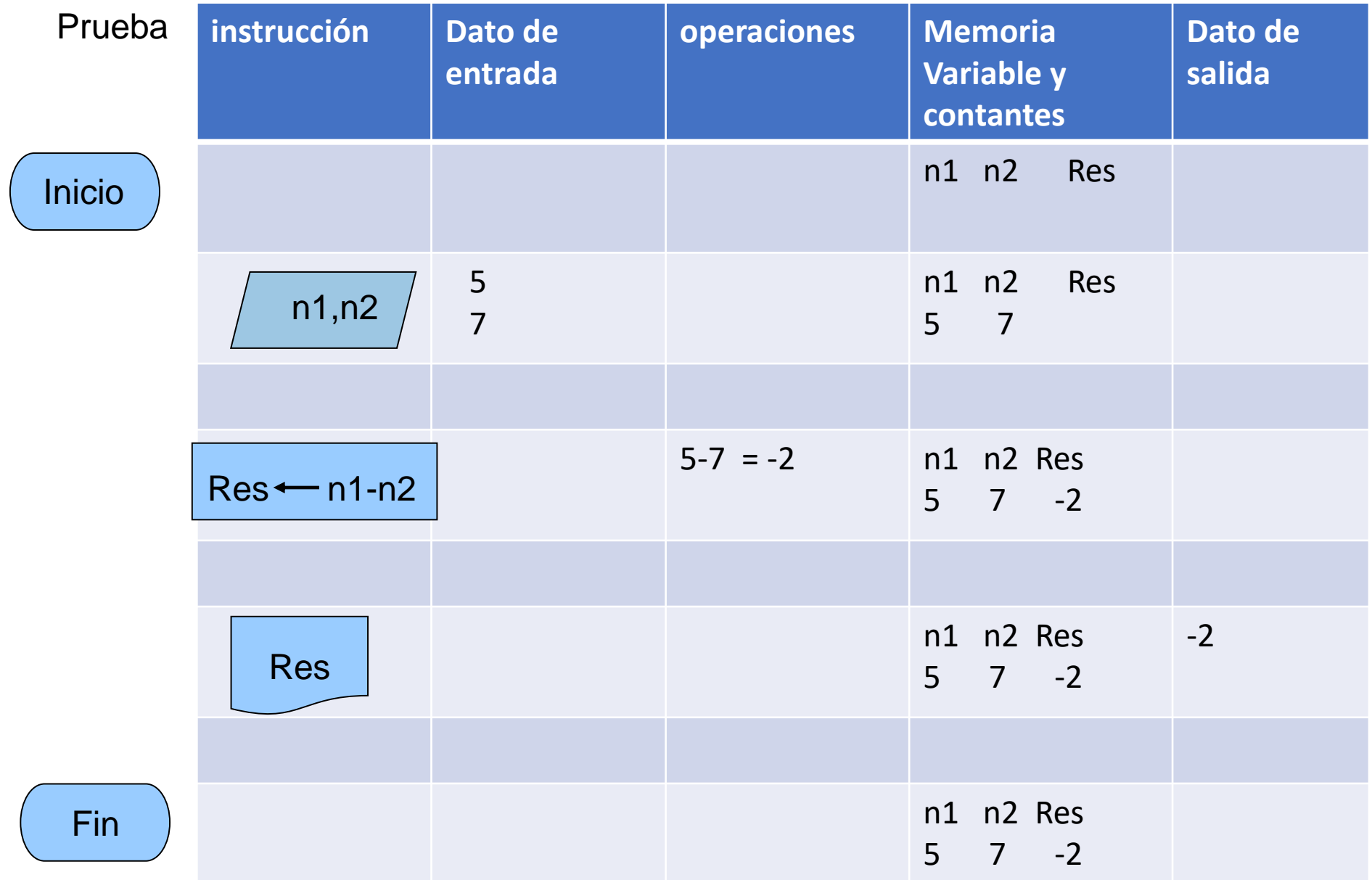

#### Selectivas

- Permiten controlar la ejecución de acciones que requieran ciertas condiciones para su realización.
- Aplicaciones a:
	- Opciones excluyentes
	- Para elegir de entre varias
	- Verificación de datos

#### Simples

• Si la condición es verdadera se ejecuta una acción (es). En caso contrario seguir con el flujo.

#### Sintaxis

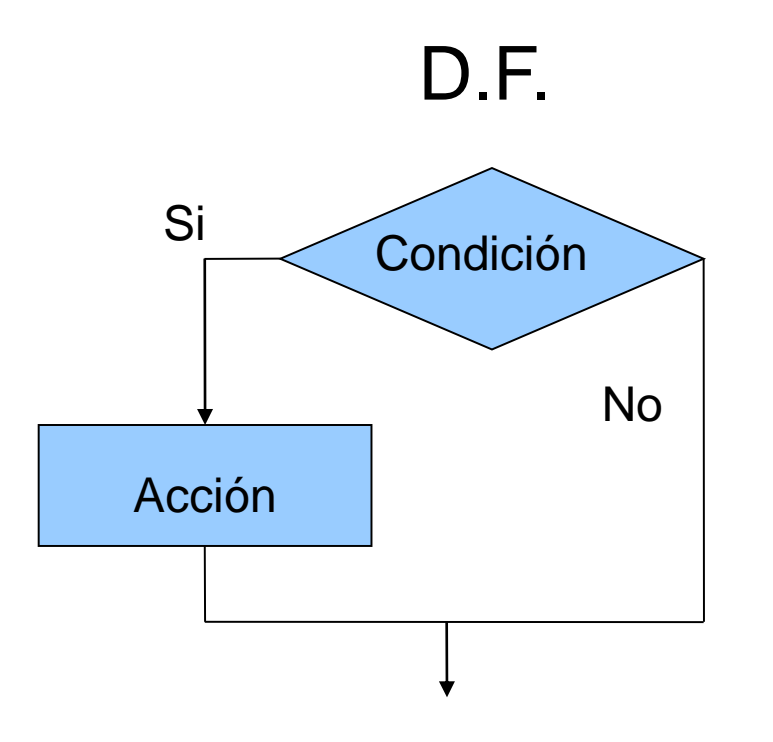

#### D.F. Pseudocódigo

Si <condición>entonces acción

Fin\_si

# Ejemplo: Dividir 2 números

• Considerar que el divisor es <> 0

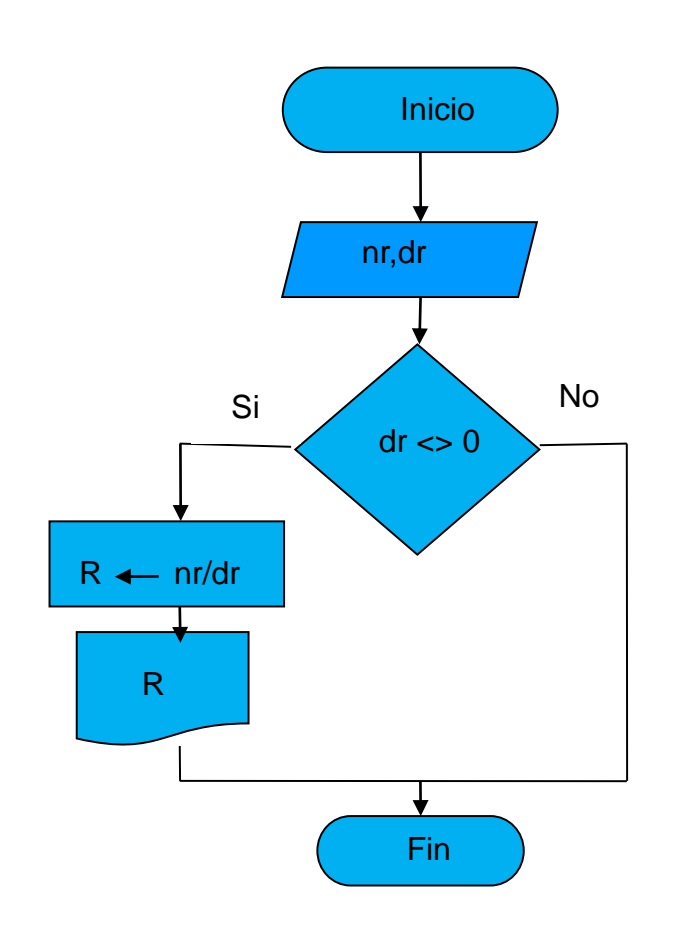

Algoritmo: Divide Entrada:nr $\leftarrow$ 5,dr $\leftarrow$ 3 Salida:Res Inicio Leer (nr,dr) Si dr <> 0 entonces  $Res$  - nr/dr Fin\_si Escribir (Res)

**FinDivide** 

# Ejemplo (todos)

• Hacer el D.F. y Pseudocódigo para que dada una calificación si ésta es aprobatoria(mayor o igual a 7) escribir 'FELICIDADES'.

#### Dobles

• Si la condición es verdadera se ejecuta una acción (es). Si es falsa se ejecuta otra acción(es).

#### Sintaxis

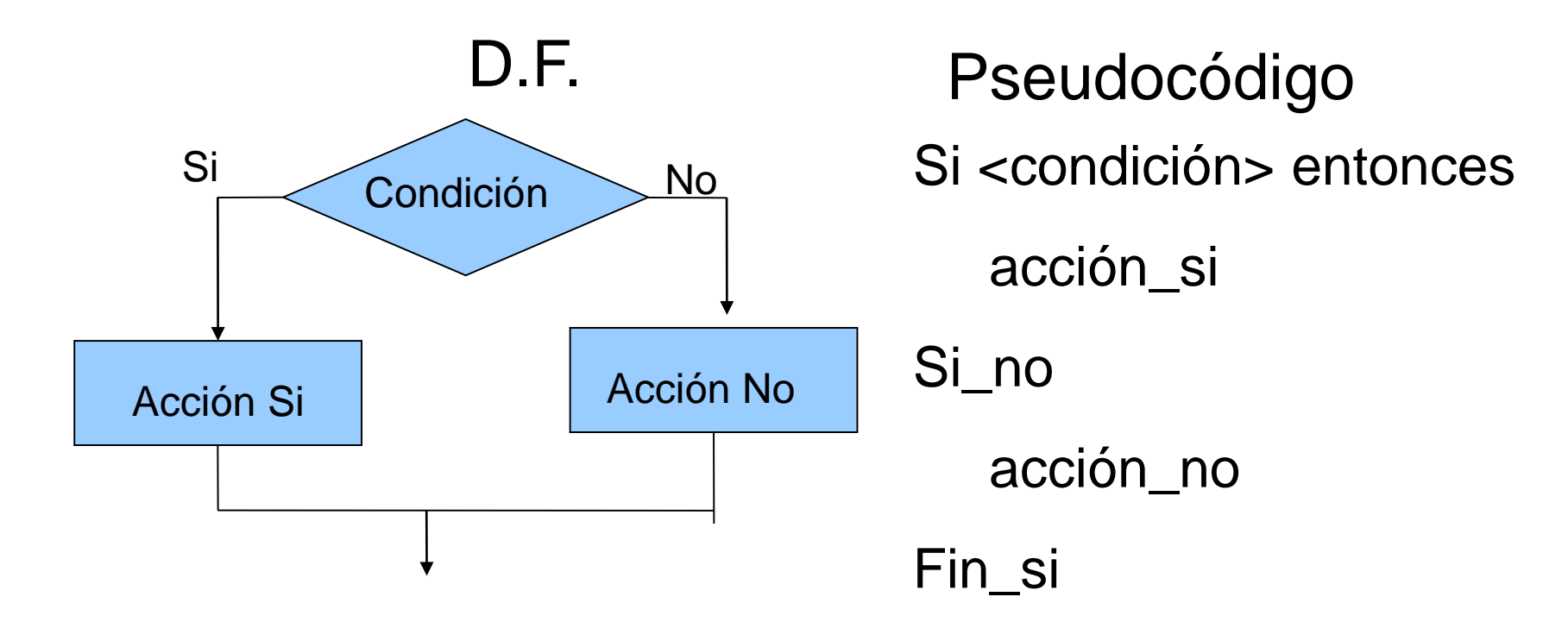

#### Ejemplo: Dividir 2 números

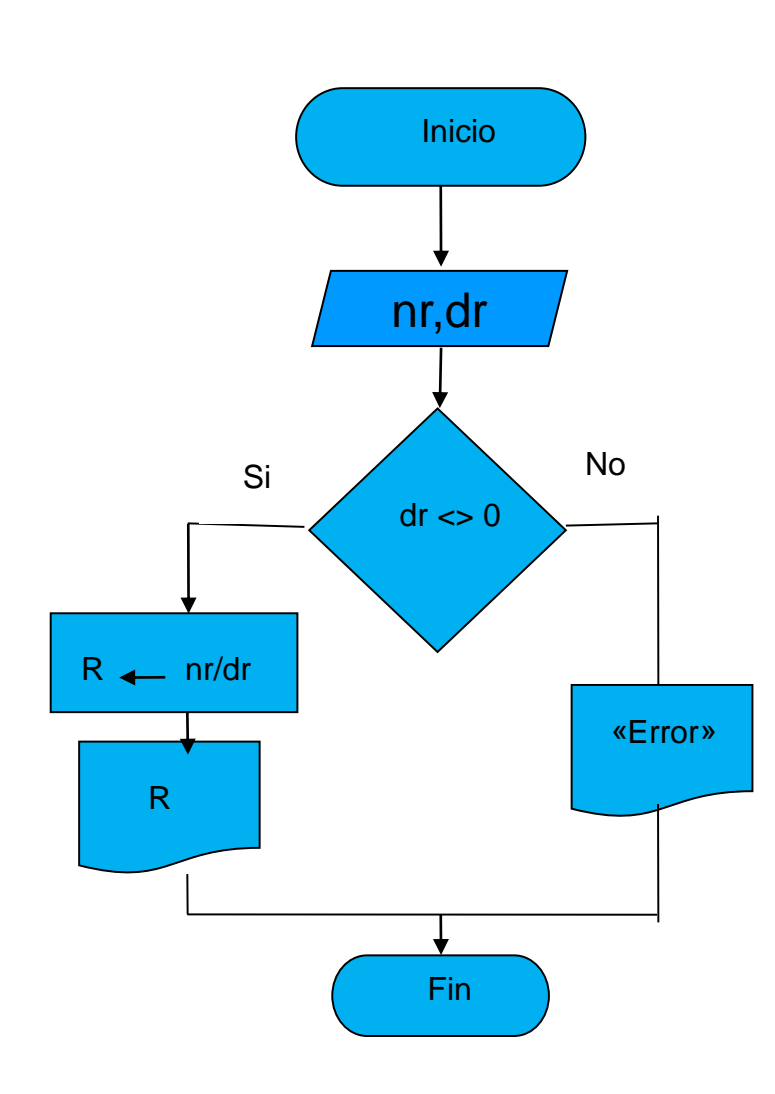

Algoritmo: Divide Entrada: nr,dr Salida: R Inicio Leer (nr,dr) Si dr <> 0 entonces  $R \rightarrow \pi r dr$ esc $Mir(R)$ Si\_no Escril**g**("Error") Fin\_si **FinDivide** 

## Ejercicio

• Hacer el DF y Pseudocódigo para que dada una cantidad que representa una compra si ésta es menor a \$1000 entonces escribir 'Sigue participando' si no lo es, entonces realizar un descuento del 20% a la compra.

# Múltiples

- Se evalúa una expresión para ejecutar una acción de mas de dos opciones.
- Cada acción (es) está ligado a una constante.
- Si el valor obtenido no está presente entonces se ejecuta la acción (es) en la cláusula Si\_no.

# Sintaxis Pseudocódigo

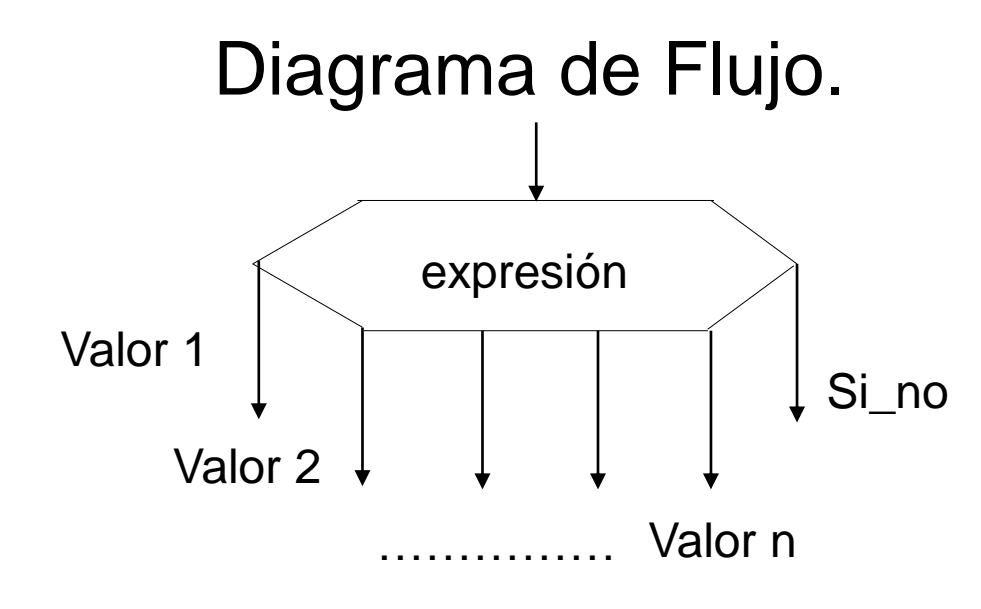

Según <expresión> Sea

Caso<valor1>:acción 1

Caso<valor2>:acción n

#### Si\_no

………

acción\_no

Fin\_según

### Ejemplo:

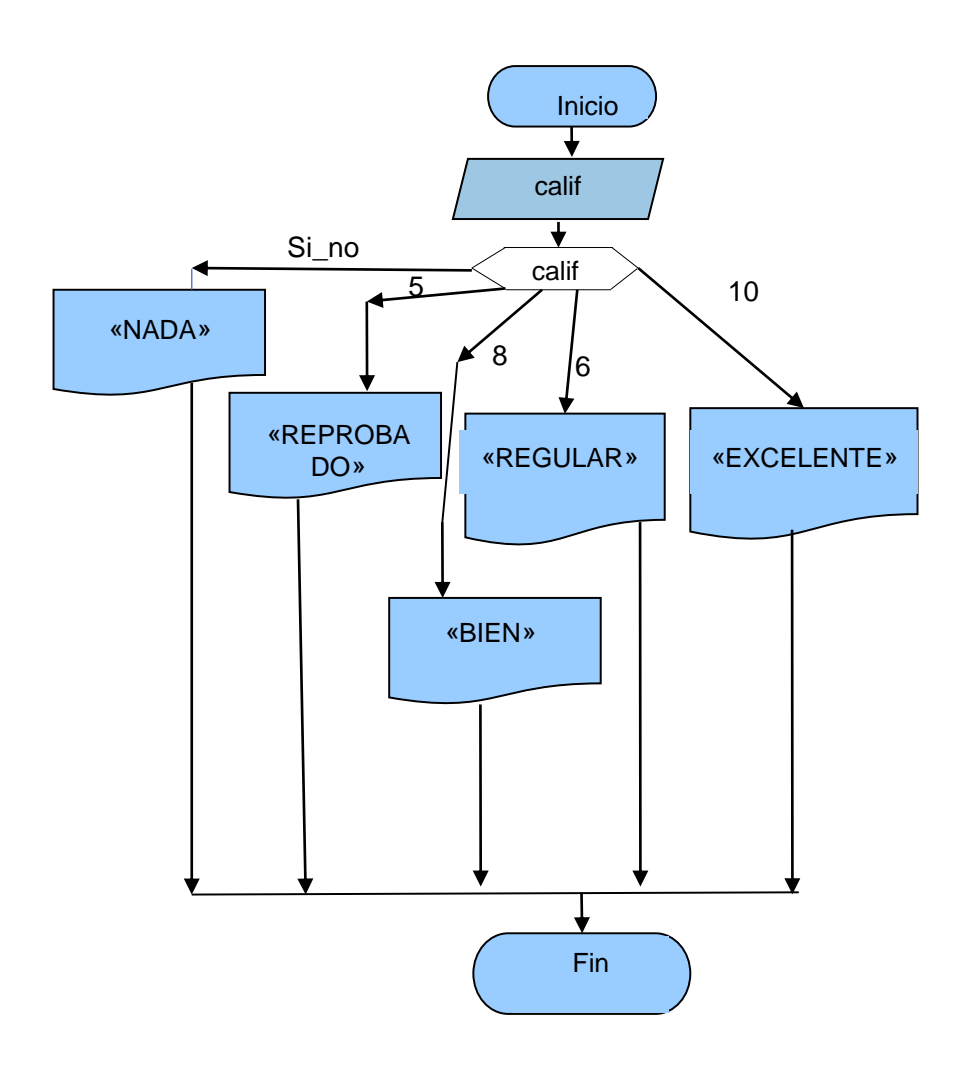

#### Algoritmo: Escribe Entrada: calif Salida: Letreros Inicio

Variables: calif de tipo entero Leer (calif)

#### Según calif Sea

Caso 5:Escribir("REPROBADO") romper Caso 6: Escribir("REGULAR") romper Caso 8: Escribir("BIEN") romper Caso 10: Escribir("EXCELENTE") Si\_No

Escribir("NADA QUE DECIR") Fin\_Según

Fin

```
Decisión múltiple o anidada
  Algoritmo: Escribe
   Entrada: calif
   Salida: letreros
   Inicio
     Variables: calif de tipo Real
     Leer (calif)
     \Gamma Si (calif >= 0.0) AND (calif < 6.0) entonces
        Escribir("REPROBADO")
      Si_No
       \GammaSi (calif>=6.0)AND(calif <7.0) entonces
            Escribir("REGULAR")
         Si_No
            Si (calif>=7.0)AND(calif <9.0) entonces 
               Escribir("BIEN")
            Si_No
              Si (calif>=9.0)AND(calif<=10.0) entonces
                Escribir("EXCELENTE")
              Si_No
                 Escribir("NADA QUE DECIR")
             LFin_Si
           Fin_Si
         Fin_Si
      Fin_Si
   Fin_Escribe
```
### Ejercicios

1. Hacer el DF y Pseudocódigo para que dado un carácter si es una letra mayúscula o minúscula y además coincide con la primera letra de los 7 días, entonces imprimir el nombre del día.

- 2. Hacer diagrama de flujo y pseudocodigo para calcular el sueldo de un empleado bajo las siguientes condiciones.
	- a. Si trabaja menos de 10 horas el pago por hora será de \$50.
	- b. Si trabaja 10 horas o mas pero menos de 40 el pago por hora será de \$80
	- c. Si trabaja 40 horas o mas su pago es de \$100

#### Estructuras de repetición

### Definición

#### Repetir

• Ejecutar una instrucción o conjunto de instrucciones y luego regresar y ejecutarla (s) una y otra vez hasta terminar la tarea.

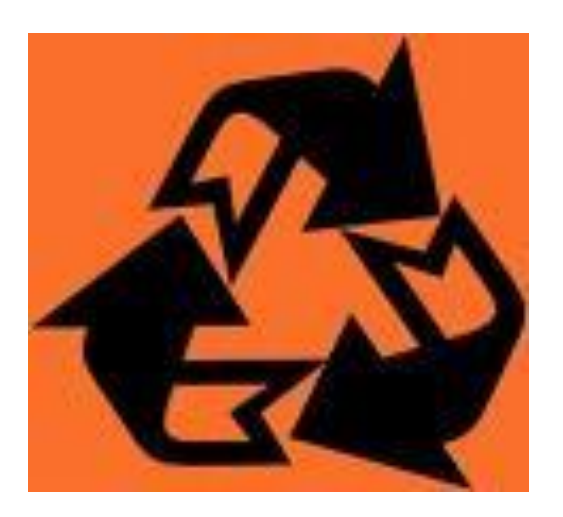

#### Aplicaciones

La introducción de muchos datos.

La clasificación periódica de una gran colección de datos.

#### Aplicaciones

- La búsqueda de un dato en una gran colección.
- Fórmulas científicas que sólo se pueden calcular por aproximaciones sucesivas.

coosts, examination, examins, exploration, explure, forage, frist, go through, hunt, Inquiry, inspect, insp tratisis, trent, tand out me, hook was allumin ales, renosch, r extends for, si sear KANSACK, FORA  $1.00464$ is as at E. Bunt, burnt for, humbing. lon, investigate, investigation, aand for, task for, look suc for, look up,

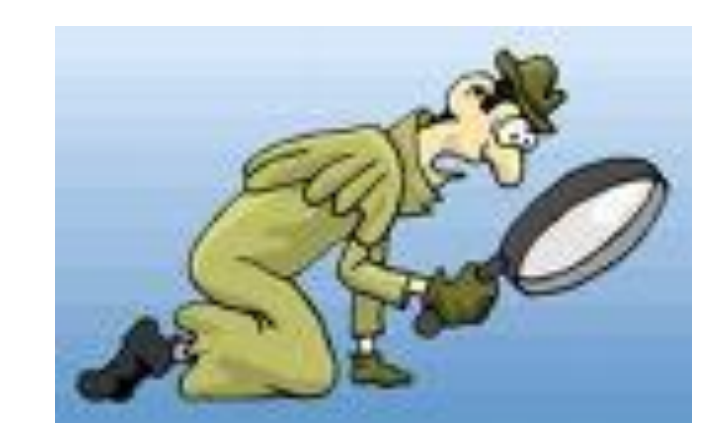

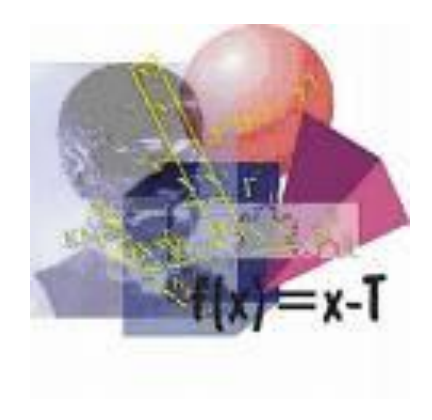

#### Mecanismos de iteración

1. Para todos los valores de la progresión.

2. Mientras se valida una condición.

3. Repetir- hasta que se satisfaga una condición.

#### PARA

• Es usado *cuando se conoce de antemano*, el número de veces que debe repetirse una instrucción o conjunto de ellas.

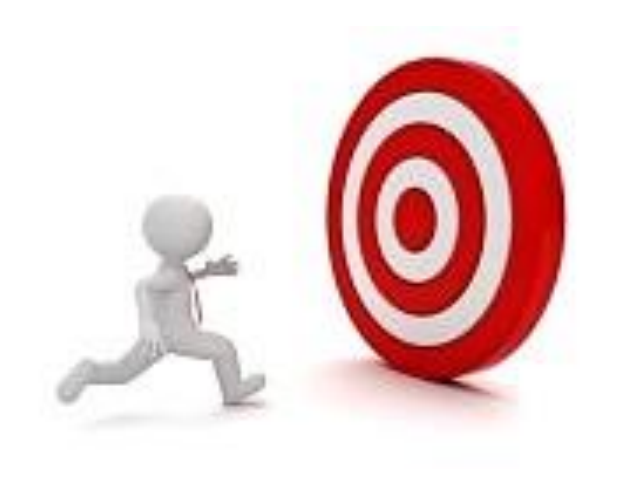

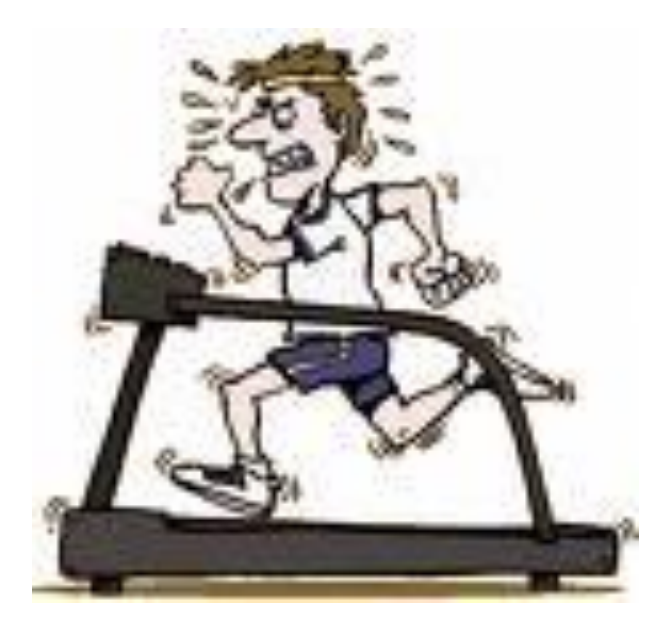

#### PARA

• Los valores de la progresión deben ser asignados a una variable, la cual se denomina *variable de control*.

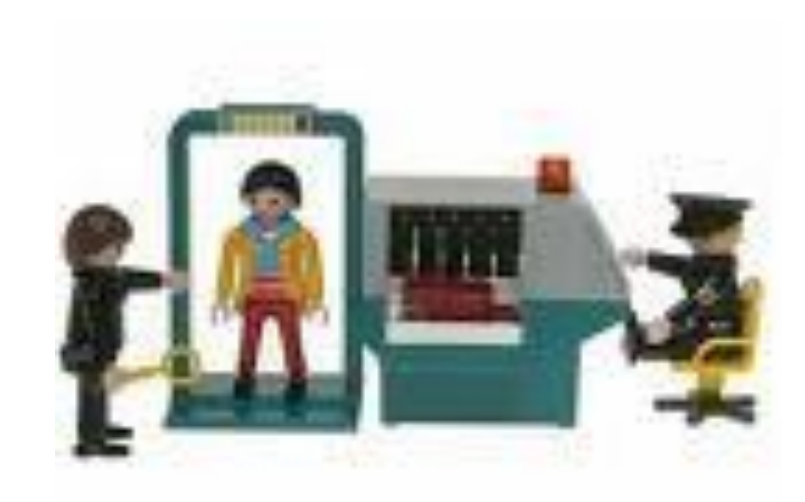

#### Variables contadoras

- Se usan para contar, por lo tanto deben ser de tipo entero.
- Ejemplo: Variable de control en un Ciclo Para.

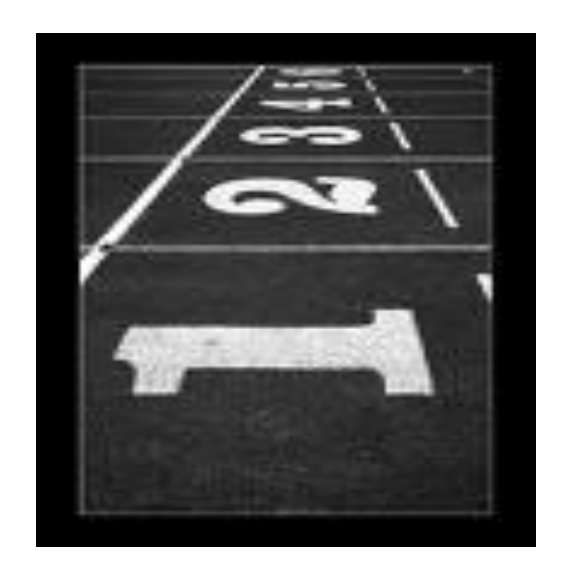

# Variables acumuladoras

- La función de una variable acumuladora es almacenar valores numéricos que generalmente se Suman (o multiplican) en cada iteración.
- La variable debe ser de tipo entero o real.

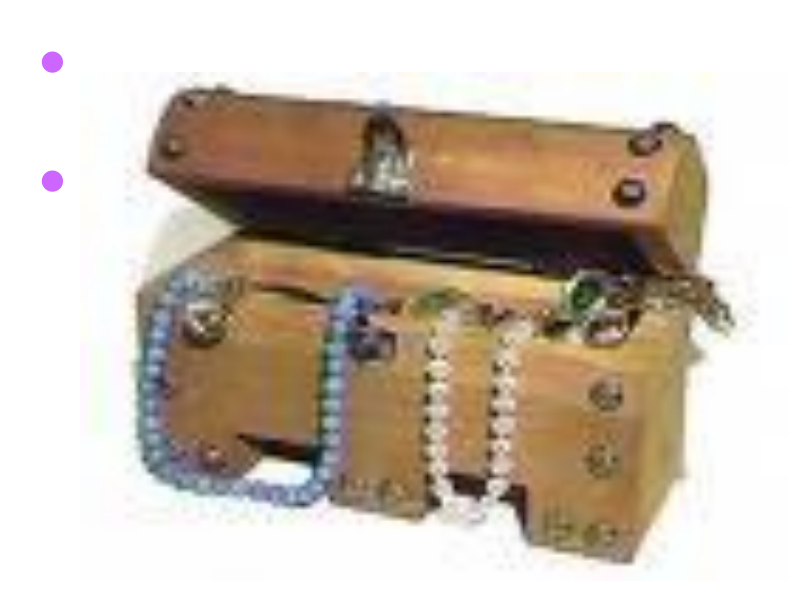

 $sum \leq sum + 1$  $sum+1$ 

#### Variables bandera

• Utilizada dentro de la condición de un ciclo, para determinar cuándo un Ciclo se sigue iterando o cuando no.

• Debe ser de tipo booleano o entero.

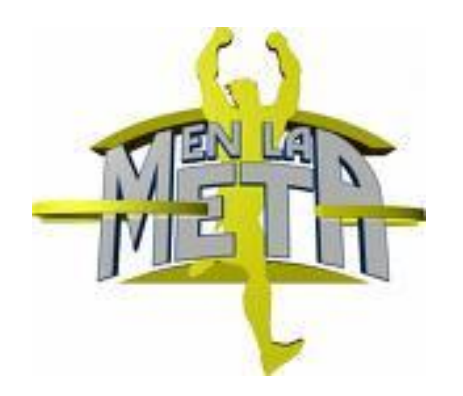

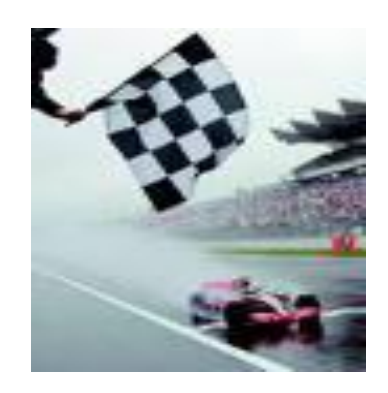

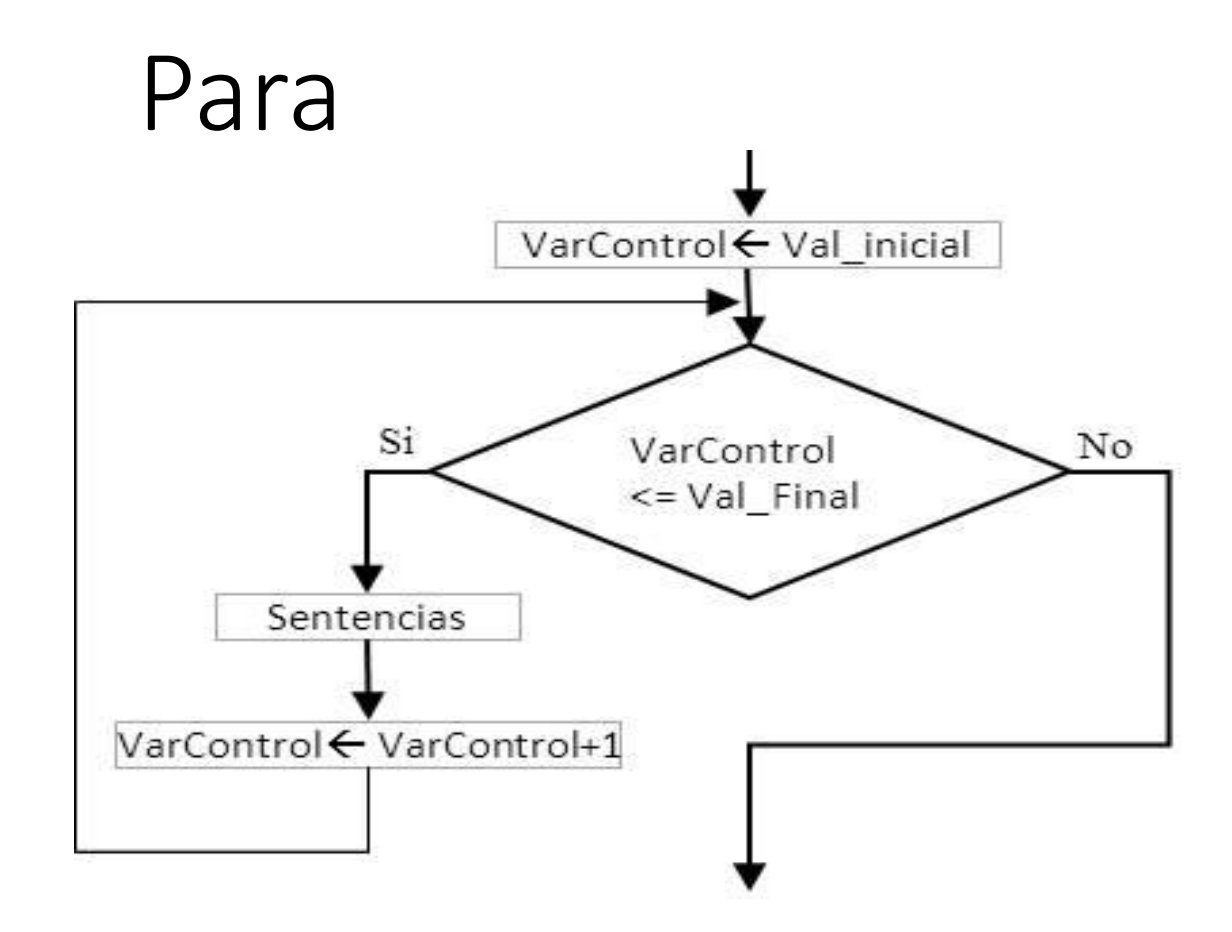

#### Pseudo código

#### **Para VAR Expresion Hasta Expresión\_FINAL Paso Valor Sentencias**

**Finpara**

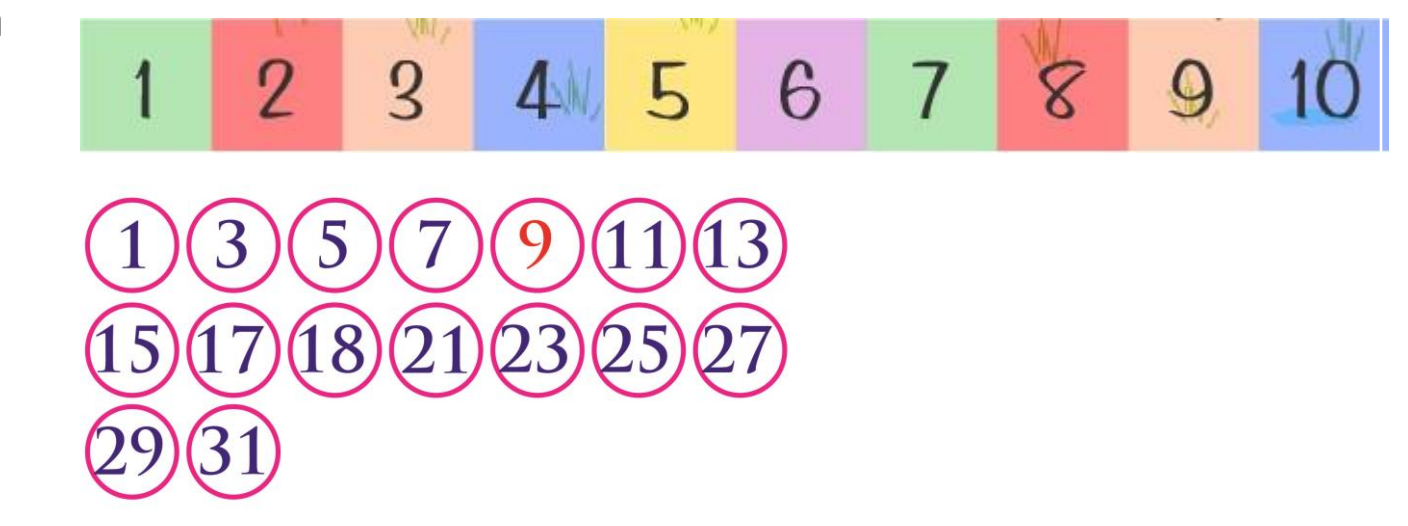

Ejemplo: Imprime los primeros 10 números naturales

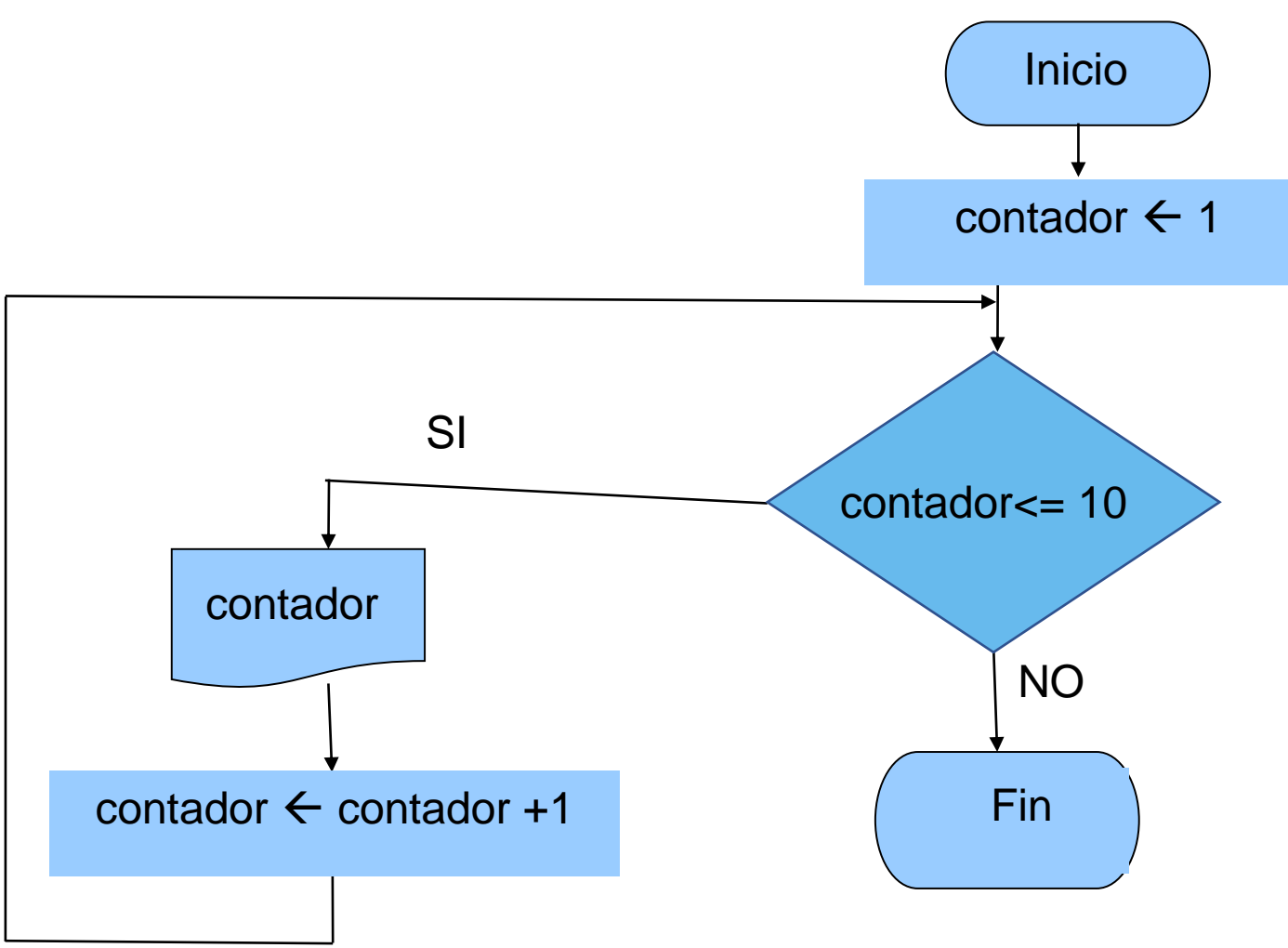

Pseudo código Algoritmo: Num\_1a10 Entrada: Salida:contador Inicio Variables: contador: Entero Para contador ← 1 Hasta 10 Paso1 Escribir( contador ) Fin\_para FinNum\_1a10

#### Ejemplo Algoritmo: promedio

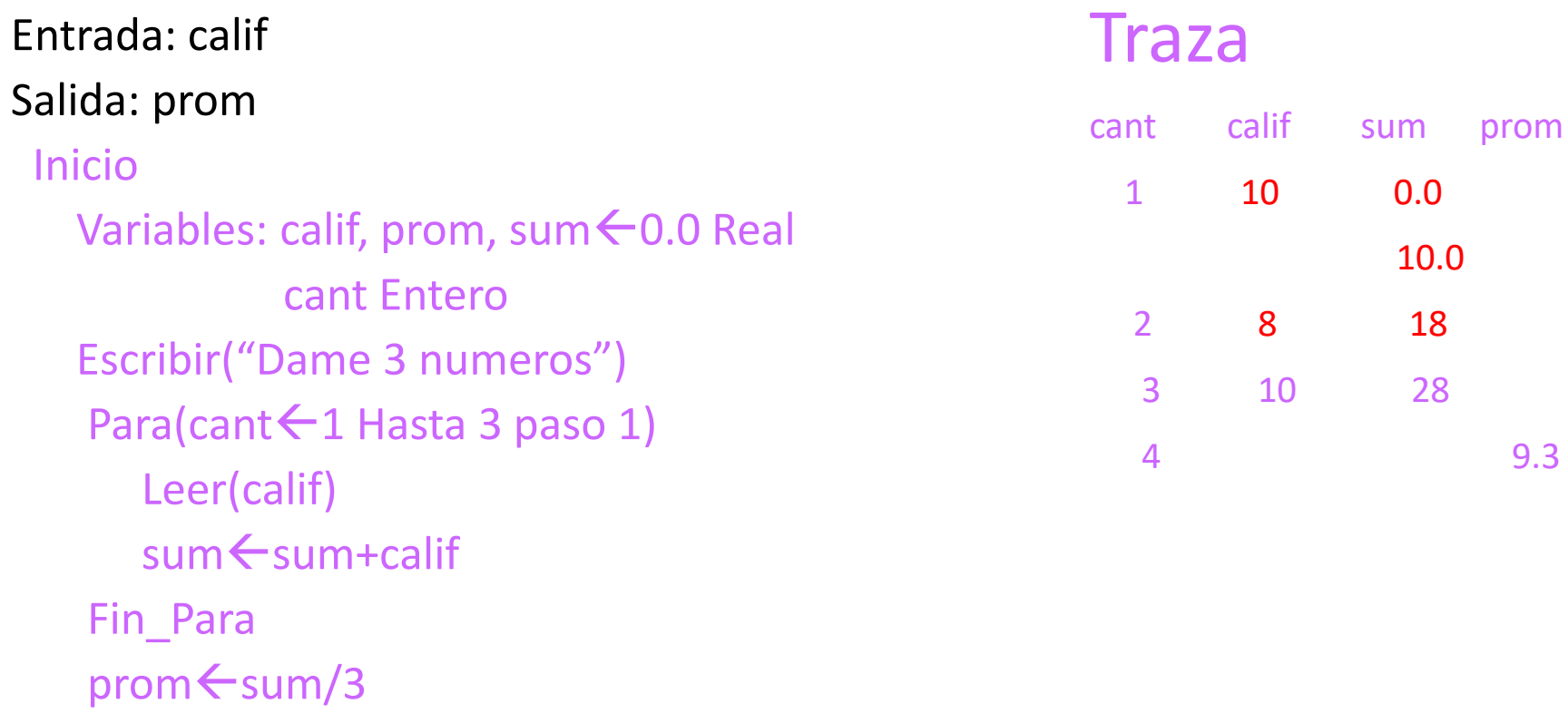

Fin\_promedio

# Ejemplo

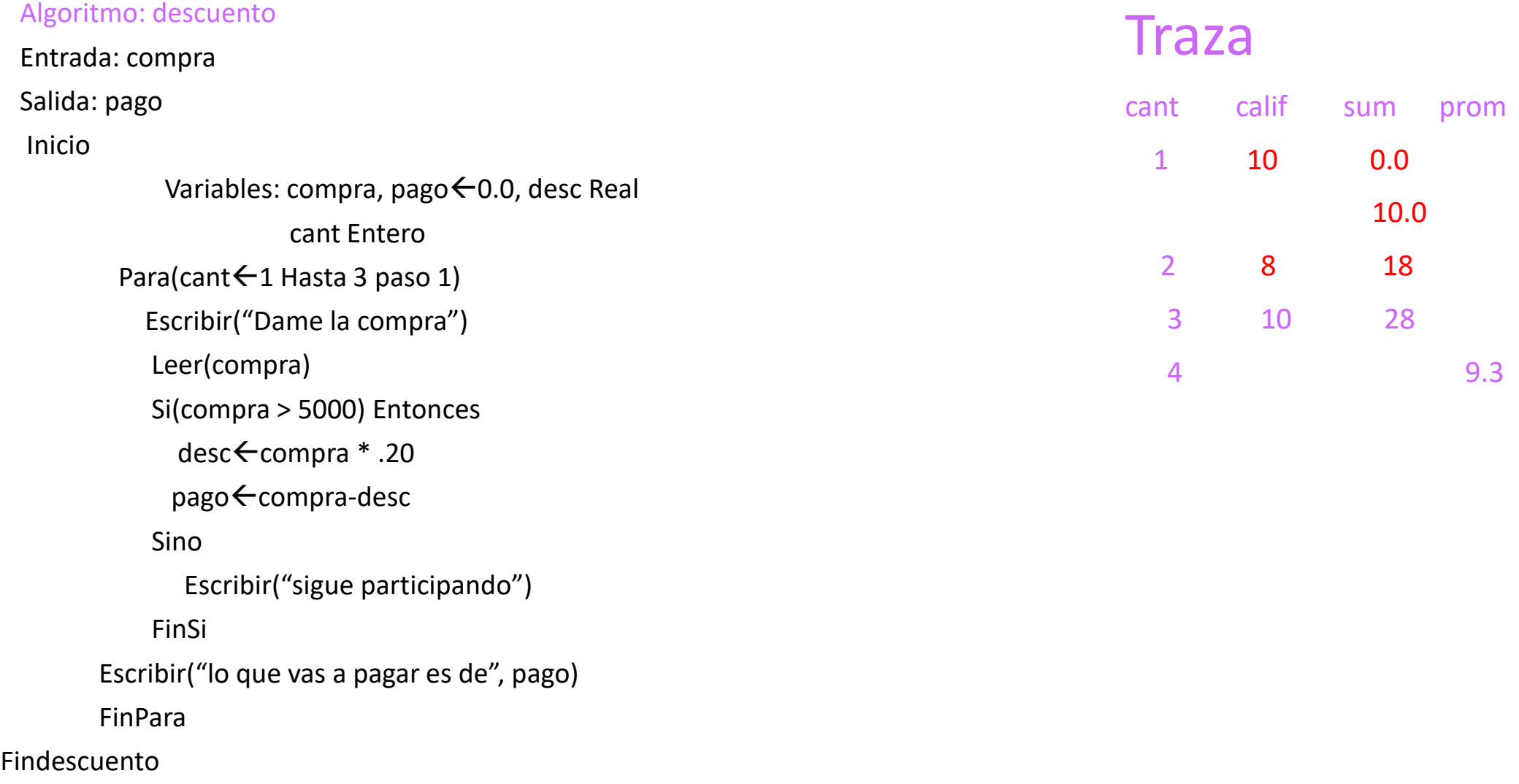

# Ejemplo

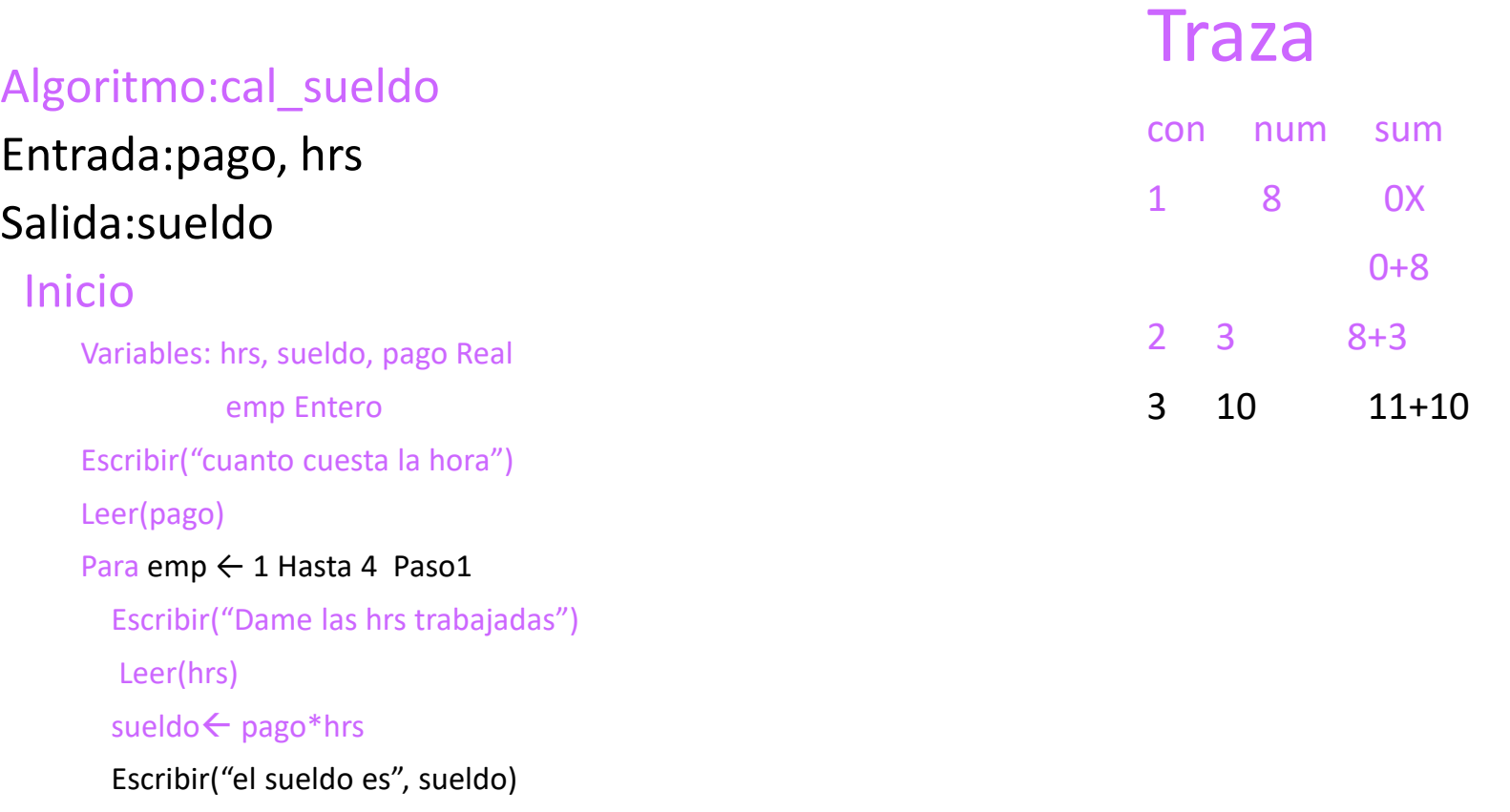

#### FinPara

Fincal\_sueldo

#### Ejemplo: Imprime 10 números enteros

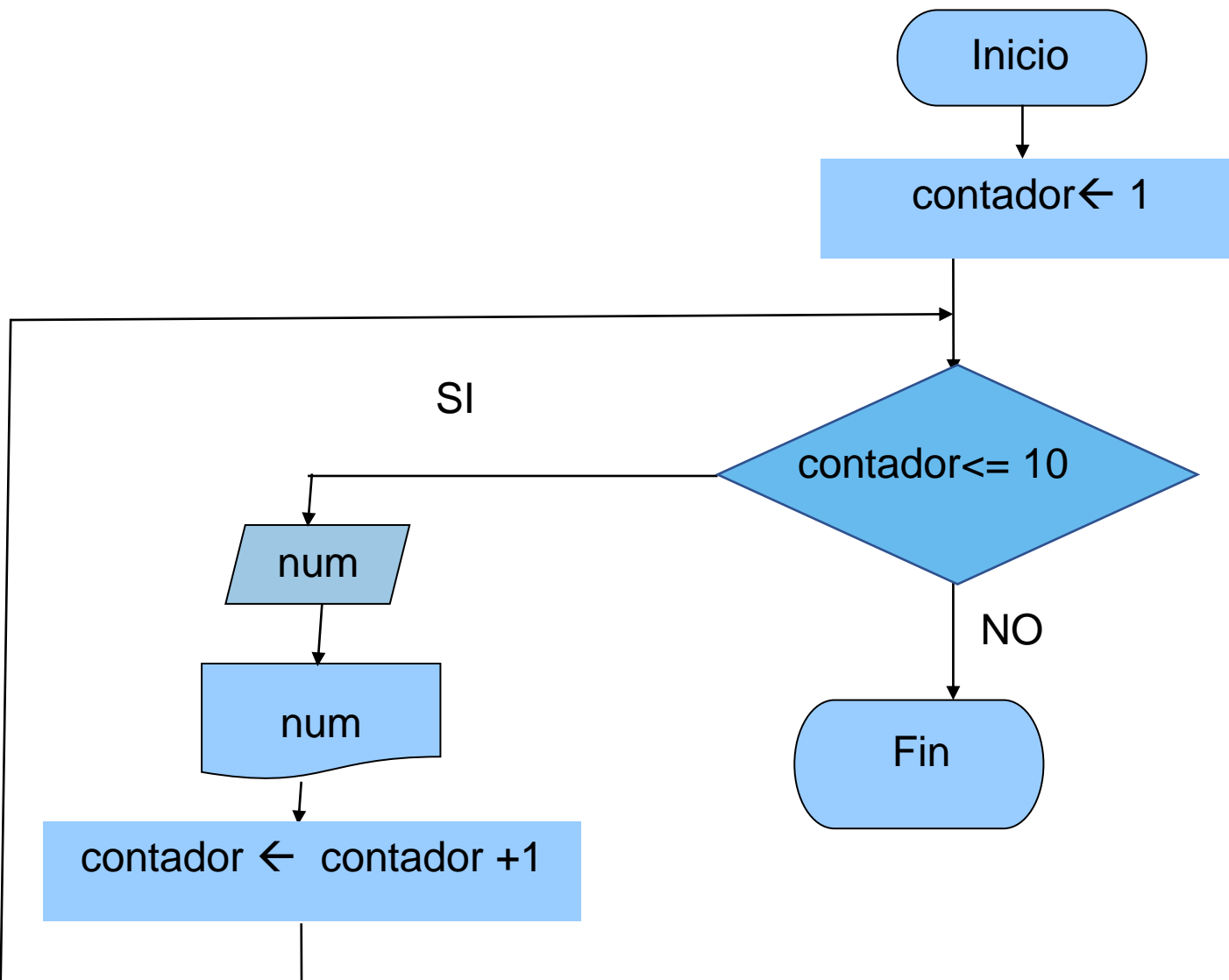

Pseudo código Algoritmo: dieznum Entrada:num Salida:num Inicio Variables: num: Entero Para contador ← 1 Hasta 10 Paso 1 Leer(num) Escribir(num) Fin\_Para Findieznum

#### Ejemplo: Suma los números pares de 0..100

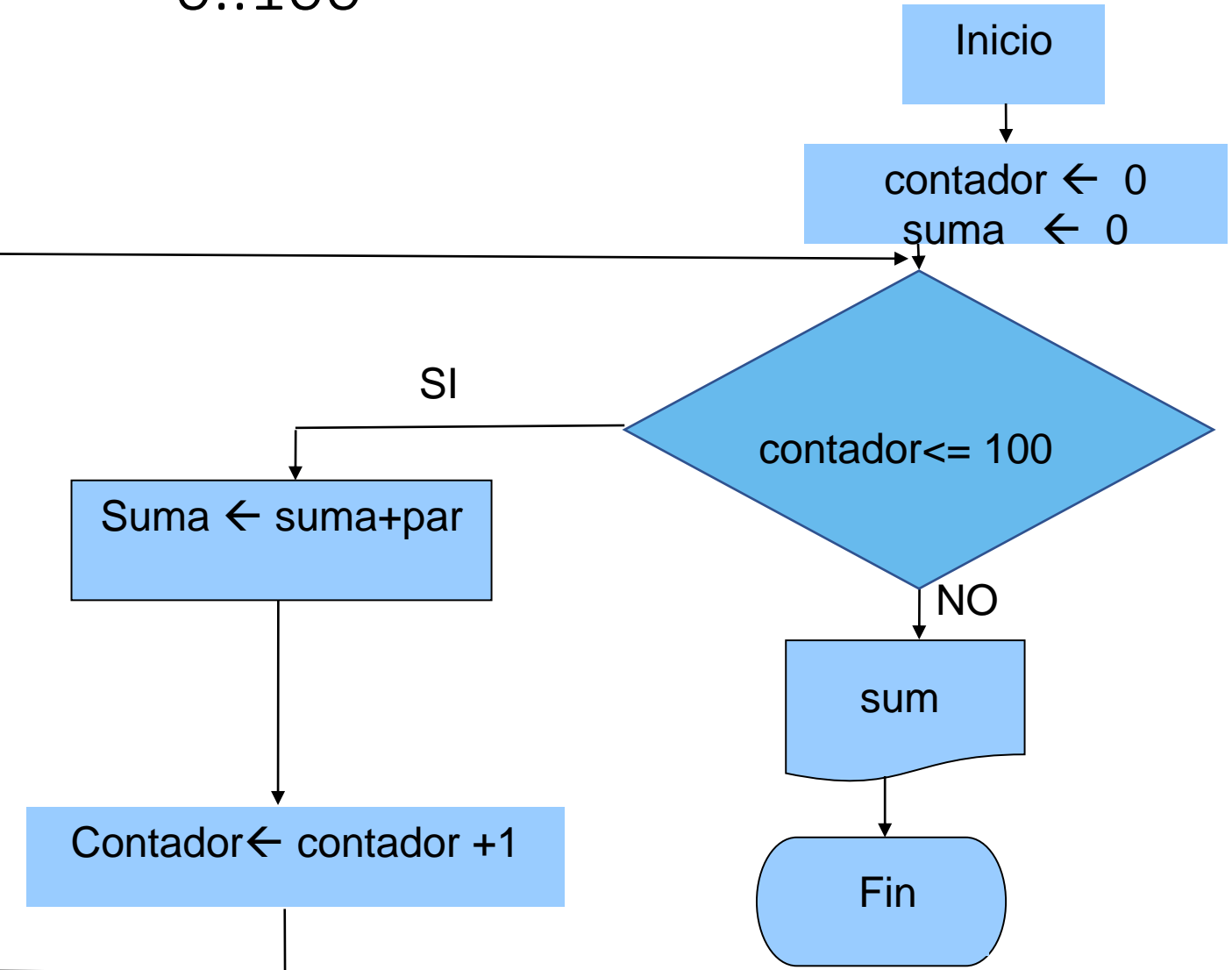

# Pseudo código

- Algoritmo: num\_1a100
- Entrada:
- Salida: suma Inicio

Variables: suma, par:Entero suma  $\leftarrow$  0 Para par ← 0 Hasta 100 Paso 2 suma ← suma + par Fin\_para Escribir(suma)

Finnum\_1a100

Ejercicio

# Diseña el DF y pseudo código para los siguientes ejercicios

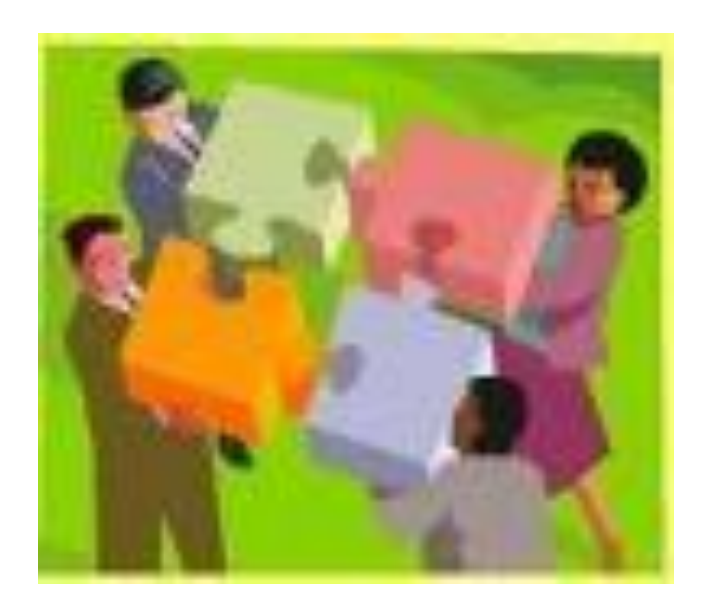

- 1.Generar los primeros n números pares.
- 2.Generar los primeros n números

primos.

- 3. Obtener el factorial de un número N.
- 4.Obtener los primeros N números de la serie de Fibonacci.
- 5.Sumar los cuadrados de los primeros N números naturales.
- 6.Dado n calcular La sumatoria

$$
\sum_{i=1}^n i^{2}*(n/2)
$$

#### Mientras

• Ejecuta un bloque de instrucciones, mientras una expresión lógica dada se cumpla.

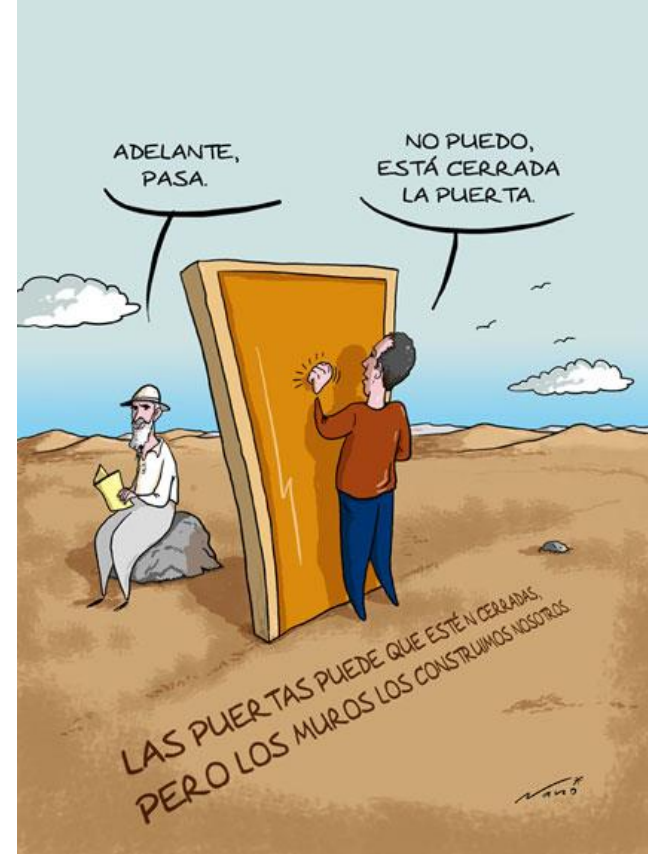

#### Mientras

- Si la condición se cumple, el bloque se ejecuta, después, la condición se vuelve a evaluar.
- Si la condición se evalúa la primera vez como falsa, el bloque de instrucciones no será ejecutado.

![](_page_48_Figure_0.jpeg)

#### Pseudo código

# Mientras (expresión\_lógica) bloque\_de\_instrucciones Fin mientras

#### Ejemplo: Escribe los primeros 10 números enteros

![](_page_50_Figure_1.jpeg)

Algoritmo: Serie\_1a10 Entrada: Salida: contador Inicio Variables:contador:Entero calif  $\leftarrow$  -8 Mientras (calif <= 0) or (calif > 10)  $Ler(c)/f$  9 Fin\_mientras FinSerie\_1a10

#### Ejemplo: Suma los números pares de 0..100

![](_page_51_Figure_1.jpeg)

#### Pseudo código

Algoritmo: Num\_1a100

Entrada:

Salida: suma

Inicio

Variables: par,suma:Entero

 $par \leftarrow 0$  Para (par $\leftarrow$ 1) suma  $\leftarrow$  0 Mientras (par <=100) Hasta 100 suma ← suma + par  $par \leftarrow par+2$  Paso 2 Fin\_mientras Escribir(suma) FinNum\_1a100

# Ejercicios

- De forma individual analiza los siguientes algoritmos e indica que hace cada uno.
- Debes identificar las tres partes para cada ciclo de repetición:
	- Inicio
	- Actualización de la variable de control
	- Fin(condicional)

#### Ejercicio 1: Escribe los primeros 10 enteros

Algoritmo: ciclo Entrada: Salida: contador Inicio

Variables: contador:Entero

```
contador \leftarrow 10
 Mientras ( contador <= 10 )
    Escribir( contador )
    contador ← contador - 1
 Fin_mientras
Finciclo
```
#### Ejercicio 2: Escribe los primeros 10 enteros

Algoritmo: imprime

Entrada:

Salida: contador

Inicio

Variables: contador: Entero

```
contador \leftarrow 1
Mientras ( contador >= 1 )
   Escribir( contador )
   contador ← contador - 1
Fin_mientras
```
Finimprime

Ejercicio 3: Escribe los primeros 10 enteros

Algoritmo: ciclo Entrada: Salida: contador Inicio Variables: contador:Entero contador  $\leftarrow$  10

Mientras ( contador >= 1 ) Escribir( contador ) Fin\_mientras Finciclo

![](_page_57_Picture_0.jpeg)

Diseña el Diagrama de flujo y Pseudo código para los siguientes ejercicios.

![](_page_57_Picture_2.jpeg)

![](_page_57_Picture_3.jpeg)

Usar Mientras

- Determinar si un número dado X es múltiplo de otro número dado Y.
- Determinar los dos números pares más próximos entre los que se encuentra un número entero X dado.
- Leer N números y obtener el promedio solo de los números pares de la lista.
- Introducir un conjunto de M números, determinar la cantidad de números positivos y negativos del conjunto.
- La sumatoria  $\sum_{j=0}$ *k j j j k k* 0 \*

#### Repetir-Hasta

• Se ejecuta el bloque de instrucciones y después se evalúa la condición.

![](_page_59_Picture_2.jpeg)

![](_page_59_Picture_3.jpeg)

#### Repetir-hasta

- Si es verdadera, se vuelve a ejecutar el bloque de instrucciones.
- Y así sucesivamente, hasta que, la condición sea falsa.

![](_page_61_Figure_0.jpeg)

#### Pseudo código

**Repetir** bloque\_de\_instrucciones **Hasta(**expresión\_lógica **)**

#### Ejemplo: Escribe los primeros 10 números enteros

![](_page_63_Figure_1.jpeg)

#### Pseudo código

Algoritmo: Para Entrada: carac Salida: con\_vo Inicio Variables: carac Carácter con  $vo \leftarrow 0$ , cont Entero Para (cont << 1 Hasta 10 Paso 1) Escribir("Dame un caracter") Leer(carac) Según(carac) Sea Caso 'a' Caso 'e' Caso 'i' Caso 'o' Caso 'u': con\_voc ← con\_voc+1 FinSegun FinPara Escribir("Las vocales son ", con\_voc) Algoritmo: Para Entrada: carac Salida: con\_vo Inicio Variables: carac Carácter con\_vo ← 0 Entero cont<-1 Mientras(cont<=10) Escribir("Dame un caracter") Leer(carac) Según(carac) Sea Caso 'a' Caso 'e' Caso 'i' Caso 'o' Caso 'u': con\_voc ← con\_voc+1 FinSegun  $cont$ cont+1 Fin\_Mientras

Algoritmo: Para Entrada: carac Salida: con\_vo Inicio Variables: carac Carácter con\_vo ← 0 Entero  $cont \leftarrow 1$ Repetir Escribir("Dame un caracter") Leer(carac) Según(carac) Sea Caso 'a' Caso 'e' Caso 'i' Caso 'o' Caso 'u': con\_voc ← con\_voc+1 FinSegun  $cont$ cont+1 Hasta (cont>10)

#### Ejercicios

En equipo de 4 diseña el Diagrama de flujo y Pseudo código para los sigui[entes](http://images.google.com.mx/imgres?imgurl=http://comps.fotosearch.com/comp/IMZ/IMZ311/grupo-gente-trabajando_~shu0049.jpg&imgrefurl=http://www.fotosearch.es/IMZ311/shu0049/&usg=__pahFSIrgc5pWNA9FDJVQ161sJmQ=&h=295&w=300&sz=31&hl=es&start=5&tbnid=6oankr-zs0NA5M:&tbnh=114&tbnw=116&prev=/images%3Fq%3Dgente%2Btrabajando%26gbv%3D2%26hl%3Des)  ejercicios

![](_page_65_Picture_2.jpeg)

- 1.Obtener el máximo y el mínimo de n números.
- 2.Realizar la suma de dos números con incrementos de 1.
- 3.Realizar la resta de dos números con decrementos de 1
- 4.Realizar la multiplicación de dos números con sumas sucesivas.
- 5.Realizar la división de dos números con restas sucesivas.
- 6.La sumatoria

$$
\sum_{x=1}^n x + x^n
$$

**Responsables del Curso** 

![](_page_67_Picture_277.jpeg)

**Es responsabilidad exclusiva de los autores** el respeto de los derechos de autor sobre los contenidos e imágenes en el presente documento, en consecuencia, la **BUAP** no se hace responsable por el uso no autorizado, errores, omisiones o manipulaciones de los derechos de autor y estos serán atribuidos directamente al **Responsable de Contenidos, así como los efectos legales y éticos correspondientes.**

- 1. Cairó O (2005). Metodología de la programación, Algoritmos, diagramas de flujo y programas (3ª ed). México: Alfaomega.
- 2. Joyanes, A. (2008). Fundamentos de programación, Algoritmos, Estructuras de datos y Objetos (4ª. ed). España: Mc Graw Hill.
- 3. Skiena, S (2008). The algorithm design Manual (2nd ed). USA: Springer.

# **Bibliografía**

![](_page_68_Picture_0.jpeg)

#### **BUAP.** ©2020

Es responsabilidad exclusiva de los autores el respeto de los derechos de autor sobre los contenidos e imágenes en el presente documento, en consecuencia, la BUAP no se hace responsable por el uso no autorizado, errores, omisiones o manipulaciones de los derechos de autor y estos serán atribuidos directamente al Responsable de Contenidos, así como los efectos legales y éticos correspondientes.